## SAP ABAP table TSP\_ACTION {Holds all actions that have to be performed}

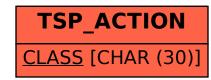